**LIMP Crack Free Download [Mac/Win] [2022]**

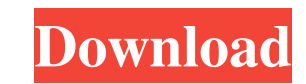

## **LIMP Keygen Free**

Limp is a small portable audio player, that plays any kind of audio file format. It supports the most common formats, so you can be rest assured that it's ready to go to play whatever you throw at it. Description: Limp can play any kind of audio format, so you're free to use the program to create your own playlist. While it has a small footprint, you'll probably want to install it on a USB drive so it's easily accessible. #2. Smooth Streaming Video Player SFLPlayer SFLPlayer is a fully featured application which is capable of playing all kinds of video files. It can even be played on mobile devices, such as smartphones, tablets or phablets. There's no doubt that this software is capable of performing smooth playback of any kind of video files, including Smooth Streaming videos. It's possible to select the target device type, so you can be sure that SFLPlayer will perform flawlessly regardless of the target machine. Let's take a look at the various elements that make up this application, and see if it can fulfill your needs. What can SFLPlayer do? There's no doubt that SFLPlayer is a tool which can fulfill your needs. It's capable of playing all kinds of video files, and it can be installed on multiple devices. It's also possible to play video content on demand, so you're able to watch an entire video whenever you want. Of course, it's also possible to play video files in native windowed mode, even on old OS's. Windows Compatible SFLPlayer can be used on a PC, or it can be installed on a Windows device, such as a smartphone, tablet or phablet. In both cases, it's possible to use the application by navigating through a simple wizard to start the installation process. It's also possible to install the application on external storage devices, such as USB drives. File support There are a few formats that can be supported, and it's possible to play more than just video files, because the application also allows for the playback of audio files. It can even be used to play password protected content, so it's possible to enjoy the video file on multiple devices at the same time. Of course, you're free to select a personal video folder, so

## **LIMP Torrent (Activation Code) For PC**

KEYMACRO is a virtual keyboard that allows to you to type on the computer with a mouse click. Its main advantage is the possibility to give hints to your typist through the keyboard if you are not sure which key to press. The name of the macro you're using is shown at the top of the virtual keyboard. Keyboards are designed for typing, but that doesn't mean they don't have any use in the video editing field. So, for example, if you need to insert a text or text effects that you wrote into the video, the virtual keyboard would make your work a lot easier, because you would not need to search the toolbar for the desired button. With a virtual keyboard it's so much easier to type text into a particular place. This is a very useful feature, so if you're a video editor you should definitely take a look at this add-in, which may save you a lot of time. Keyboard macros cannot be bound to keys other than the ones on the keyboard. So if the CTRL key is bound to an action, you cannot use CTRL+F2 to run a macro, as it's a shift+f2 combination. It is not possible to combine multiple macros in the same shortcut, so if you would like to use F2 to run macro F2 and F3 to run macro F3, you will have to bind two different shortcuts, or in the worst case use the same key twice for two different actions. Keyboard macros cannot be saved in a profile, so it's not possible to bind a macro to different keys based on the profile you're using. When it comes to working with the virtual keyboard, there are several features that are not supported by Keymacro. These are video recording, audio recording, video editing, preview window, full screen mode and others. It is possible to use the virtual keyboard in full screen mode, and if you're a video editor you can choose to have a preview window in the lower part of the screen or not. The program uses the standard Windows notification area in the bottom right corner of the screen. This is where you can see the name of your currently open file and record button is located. On the right side of the screen, next to the notification area, there's a button which will start recording when clicked. The program supports Unicode characters, and you can type your own text in 77a5ca646e

**LIMP Crack+ Activation Key**

It plays any audio file you throw at it. With any other MP3 player, you would have to load each file individually. Instead, you can just click "Playlist" and you're done! With this program, you can play as many files as you want and skip around with ease. With this program, you can play as many files as you want and skip around with ease. Features: • Plays any audio file you throw at it. • It features a playlist function that allows you to play all your files at the same time and skip around. • Each file is represented by a little icon in the top right corner. • Features controls to manage your files. • Drag and drop functionality. • Support for regular and HTML links. • A wide selection of colors and style for the UI. • A built-in program that can convert video/audio files. • Built-in database that shows your media. • Built-in browser to explore your media. • Built-in gallery to preview your media. • Built-in converter. • Built-in game launcher. • Built-in web browser. • Built-in calculator. • Built-in microphone. • Built-in speaker. • Built-in microphone/speaker. • Built-in VLC. • Built-in FFMPEG. • Built-in conversion from FLAC to MP3. • Built-in conversion from FLAC to WAV. • Built-in conversion from FLAC to OGG. • Built-in conversion from FLAC to WAV. • Built-in conversion from MP3 to FLAC. • Built-in conversion from MP3 to WAV. • Builtin conversion from MP3 to OGG. • Built-in conversion from WAV to FLAC. • Built-in conversion from WAV to MP3. • Builtin conversion from WAV to OGG. • Built-in conversion from OGG to MP3. • Built-in converter. • Built-in 3D game launcher. • Built-in torrent client. • Built-in survey tool. • Built-in cd to dvd converter. • Built-in network scanner. • Built-in VLC. • Built-in DVD to avi. • Built-in VLC. •

**What's New In?**

The program features a built-in player which is designed to play music in folders. Unfortunately, its features don't support media files from the Internet and are rather basic. If you want a simple and reliable player, we suggest you to look into alternative programs. # The Ranking # 1 LIMP - Listen Music Player ??? / 80% Oct 29, 2016 The program features a built-in player which is designed to play music in folders. Unfortunately, its features don't support media files from the Internet and are rather basic. If you want a simple and reliable player, we suggest you to look into alternative programs. # LIMP is not a music player ? / ? / ? / 65% Oct 25, 2016 Added new file formats and audio files and improved UI. # The Good ????? / 80% Oct 21, 2016 New file formats and audio files and improved UI. # The Bad ??? / 60% Oct 25, 2016 There is a bug when playing files which were deleted from the main folder. # The Bottom Line ??? / 65% Overall a promising program with lots of potential, but it doesn't offer many features which make it a full-fledged music player. Publisher's Description Are you using a portable music player? LIMP is the right application to listen music files on the go. This audio player supports all audio formats that play on the device, like MP3, FLAC, OGG, APE, AIFF and ALAC. Even the Internet streaming sites, like Jamendo, last.fm and others, can be used without any issues. The player is designed to be used in simple ways and without any visual clutter, providing a professional, solid and simple experience. Even when new items are added, no new files are copied to the hard drive and as the user is looking at the open list of audio files, there is no need for any dialogs or windows to appear, preventing the user from getting tired or leaving the app. You are free to look through all of the files at any time, but the progress bar will only display when an item is playing. It's also designed to be as light and as fast as possible, using only about 200 Kb of data. It doesn't use the operating system file system and it's not a music player. This audio player is made to be as independent as possible and this is the reason why it doesn't use any temporary files or external libraries. It's the smallest and lightest music player you've ever seen.

## **System Requirements:**

Pace: The game should run at 1080p @ 30fps, although if the game runs poorly on your system, adjust the settings to ensure you are running at a smooth frame rate. The game should run at 1080p @ 30fps, although if the game runs poorly on your system, adjust the settings to ensure you are running at a smooth frame rate. Graphics: The game has been designed to look great on both HD and 4K displays. The game has been designed to look great on both HD and 4K displays. Frame Rate: We recommend that the

<https://www.thelalitas.com/wp-content/uploads/2022/06/queyul.pdf> <https://marriagefox.com/wp-content/uploads/2022/06/bernmar.pdf> [https://immigrationdirectory.org/wp-content/uploads/2022/06/Indo\\_Cleaner.pdf](https://immigrationdirectory.org/wp-content/uploads/2022/06/Indo_Cleaner.pdf) [http://asmarc.ch/wp-content/uploads/2022/06/SoftEther\\_VPN.pdf](http://asmarc.ch/wp-content/uploads/2022/06/SoftEther_VPN.pdf) [https://zolli.store/wp-content/uploads/2022/06/MB\\_Free\\_Mole\\_Reading.pdf](https://zolli.store/wp-content/uploads/2022/06/MB_Free_Mole_Reading.pdf) <https://wakelet.com/wake/nNENIi4FGIbYYJK06A3Us> <https://wakelet.com/wake/rk8eSq1go6GiUYOOO7xTz> <http://www.pickupevent.com/?p=11651> <https://gobigup.com/elgindy-pc-shutdown-crack-with-license-key-free-download-3264bit/> [https://www.waefler-hufbeschlag.ch/wp-content/uploads/2022/06/IObit\\_Malware\\_Fighter.pdf](https://www.waefler-hufbeschlag.ch/wp-content/uploads/2022/06/IObit_Malware_Fighter.pdf)